## **Reference**

## **ClosePipe Syntax Pipe ClosePipe(Pipe)**

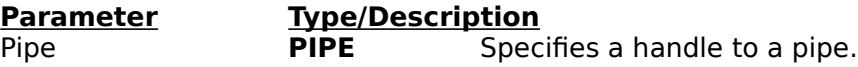

Closes the pipe designated by Pipe.

#### **Return Value**

Handle to the closed pipe. No significance.

## **CreatePipe**

#### **Syntax**

#### **PIPE CreatePipe(hWnd, lpszPipeName, wStyle, wBufferSize, wNotify);**

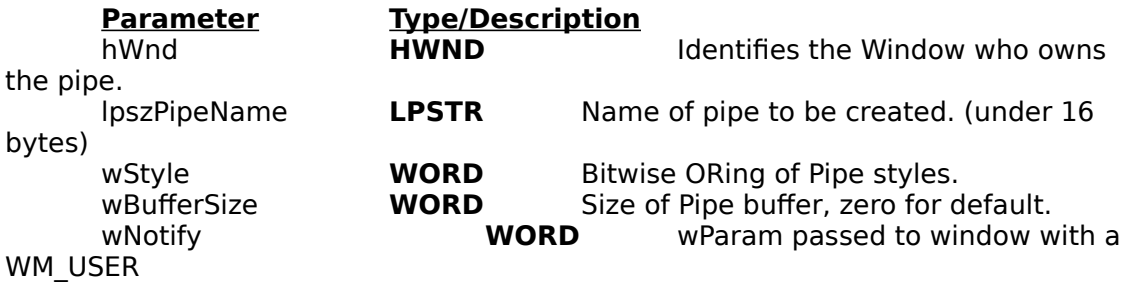

message.

This function creates a pipe. A buffer is allocated within the DLL and information is stored about the pipe user. Access to the pipe is regulated by **wStyle.** If **wNotify** is non-zero this value will be sent to **hWnd** as wParam in a WM\_USER message if **wStyle** is PIPE\_READ or PIPE\_WRITE. See **Pipe Notification** for more details**.**

#### **Return Value**

A handle to a pipe, or an error. An error is indicated by a number less than zero.

## **OpenPipe**

## **Syntax**

**PIPE OpenPipe(hWnd, lpszPipeName, wStyle, wNotify);**

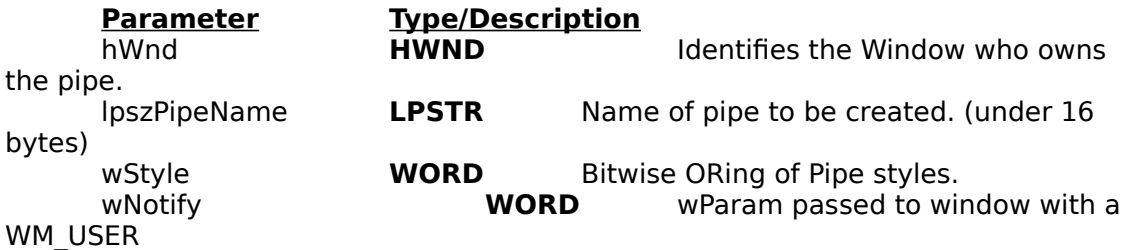

#### message.

This function is similar to CreatePipe except that a pipe is not actually created. This function sets the access rights a window has to a previously created pipe.

#### **Return Value**

A handle to the pipe or an error. An error is indicated by a number less than zero.

# **PeekPipe**

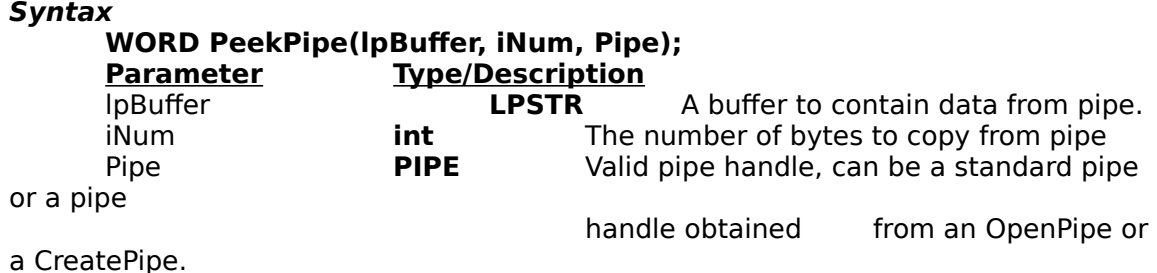

PeekPipe functions and behaves as a Pread except data is not removed from the pipe.

#### **Return Value**

The number of bytes actually copied into the pipe or an error. An error is indicated by a number less than zero.

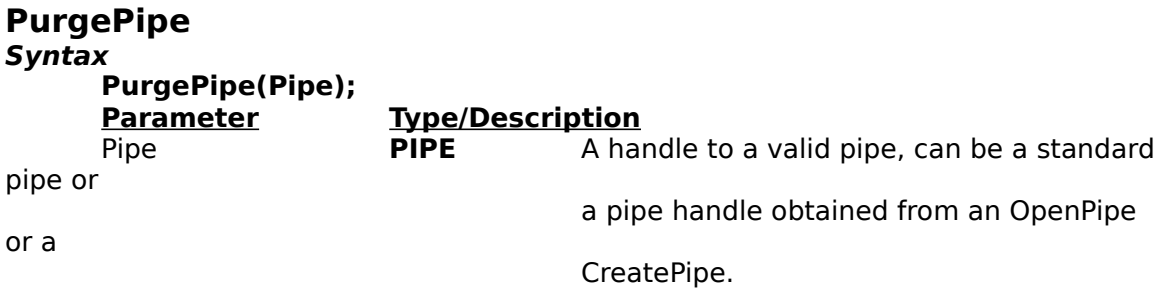

PurgePipe purges all data in a pipe, resetting internal indexes to zero.

#### **Return Value**

Zero or error. Error is indicated by a number less than zero.

# **QueryPipe**

**Syntax**

**WORD QueryPipe(Pipe);**

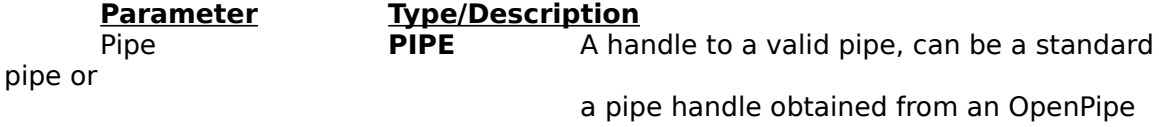

### CreatePipe.

QueryPipe checks the status of Pipe.

## **Return Value**

The number of bytes in a pipe or error. An error is indicated by a number less than zero.

# **ReleasePipe**

**Syntax WORDReleasePipe(Pipe);**

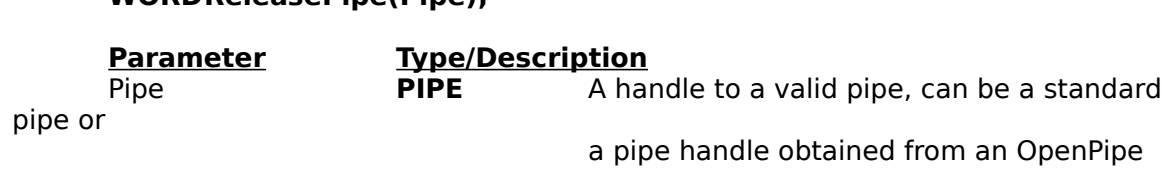

or a

CreatePipe.

ReleasePipe releases any READ or WRITE ownership on a pipe that a particular window may have.

## **Return Value**

The original pipe handle or an error. An error is indicated by a number less than zero.

# **Pputc**

### **Syntax**

**WORD Pputc(c, Pipe);**

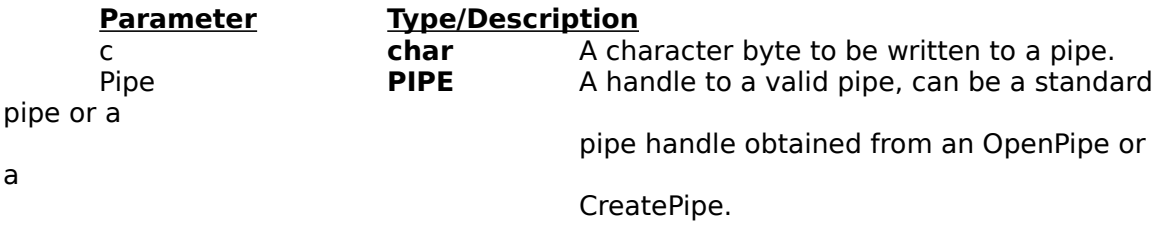

Pputc puts a single character into a pipe.

## **Return Value**

The number of bytes written or error. An error is indicated by a number less than zero.

# **Pputs**

## **Syntax**

**WORD Pputs(lpszString, Pipe);**

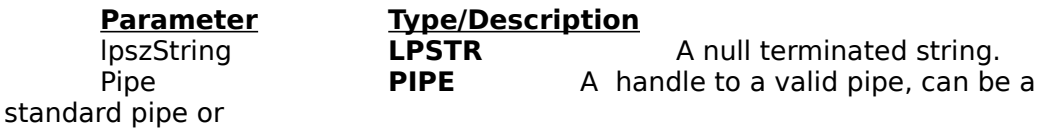

a pipe handle obtained from an OpenPipe

CreatePipe.

Pputs copies the contents of lpszString to the buffer of Pipe, up to but not including the terminating NULL character.

## **Return Value**

The number of bytes written or error. An error is indicated by a number less than zero.

# **Pgetc**

**Syntax**

## **WORD Pgetc(Pipe);**

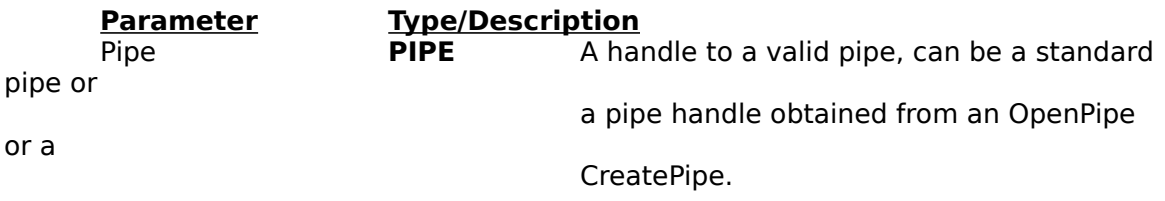

Reads and removes a single byte from a pipe.

## **Return Value**

The character read or an error. An error is indicated by a number less than zero.

# **Pgets**

**Syntax**

## **WORD Pgets(lpszString, iNum, Pipe);**

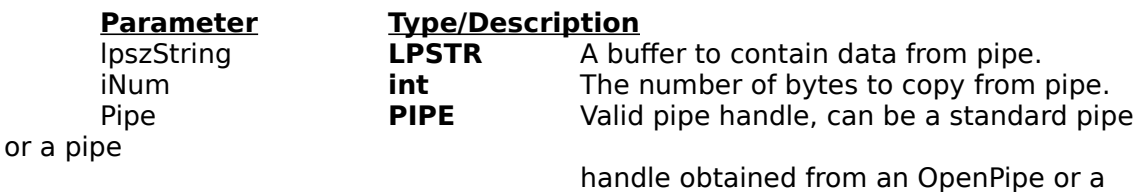

CreatePipe.

Pgets reads and removes up to iNum bytes from Pipe and copies them into the buffer pointed to by lpszString. The data is capped off with a terminating NULL character.

## **Return Value**

The number of bytes actually read or an error. An error is indicated by a number less than zero.

# **Pread**

**Syntax Pread(lpBuffer, iNum, Pipe);**

or a

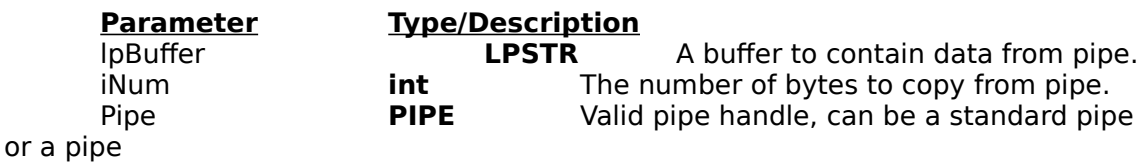

handle obtained from an OpenPipe or a

CreatePipe.

Pread reads and removes iNum bytes from Pipe.

### **Return Value**

The number of bytes actually read or an error. An error is indicated by a number less than zero.

# **Pwrite**

## **Syntax**

## **WORD Pwrite(lpBuffer,iItemSize, iCount, Pipe);**

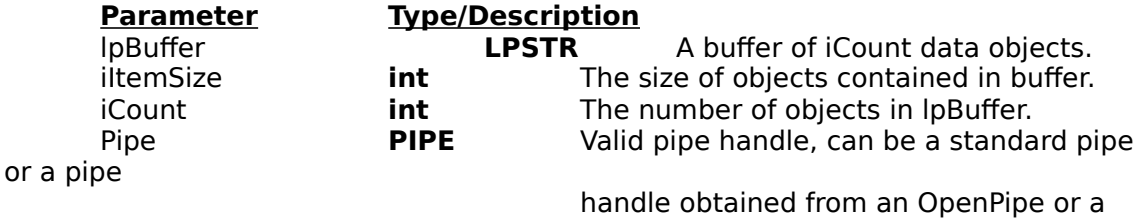

#### CreatePipe.

Pwrite will write iCount objects of iItemSize to Pipe.

#### **Return Value**

The number of bytes actually written or an error. An error is indicated by a number less than zero.

## **Wgetc**

#### **Syntax**

## **WORD Wgetc();**

Wgetc reads and removes one byte from the standard pipe "Stdin."

#### **Return Value**

The character read or an error. An error is indicated by a number less than zero.

## **Wgets**

### **Syntax**

**Wgets(lpszString, iNum);**

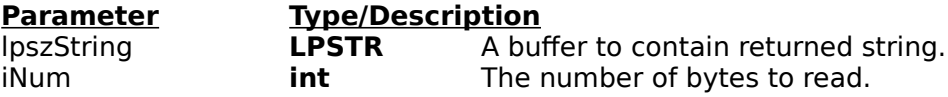

Wgets reads and removes iNum characters from the standard pipe "Stdin."

### **Return Value**

The number of bytes actually read or an error. An error is indicated by a number less than zero.

# **Wputc**

**Syntax**

**WORD Wputc(c); Parameter Type/Description** c **char** The byte to be written.

Wputc writes one byte, c, to the standard pipe "Stdout."

#### **Return Value**

The number of bytes actually written or an error. An error is indicated by a number less than zero.

# **Wputs**

#### **Syntax Wputs(lpszString);**

![](_page_5_Picture_158.jpeg)

Wputs writes a null terminated string, up to but not including the terminating NULL character to the standard pipe "Stdout."

#### **Return Value**

The number of bytes actually written or an error. An error is indicated by a number less than zero.

# **Wprintf**

#### **Syntax**

#### **WORD Wprintf(lpszFmt,[argument]...);**

![](_page_5_Picture_159.jpeg)

Writes a printf format string and following arguments to the standard pipe "Stdout."

#### **Return Value**

The number of bytes written or an error. An error is indicated by a number less than zero.

## **Comments**

This function uses the Windows function wvsprintf for the string formatting. All limitations that apply to wvsprintf apply to this function also.Furthermore, a temporary buffer is used as storage for the wvsprintf call; its maximum size is 1024 bytes.